**Aminet**

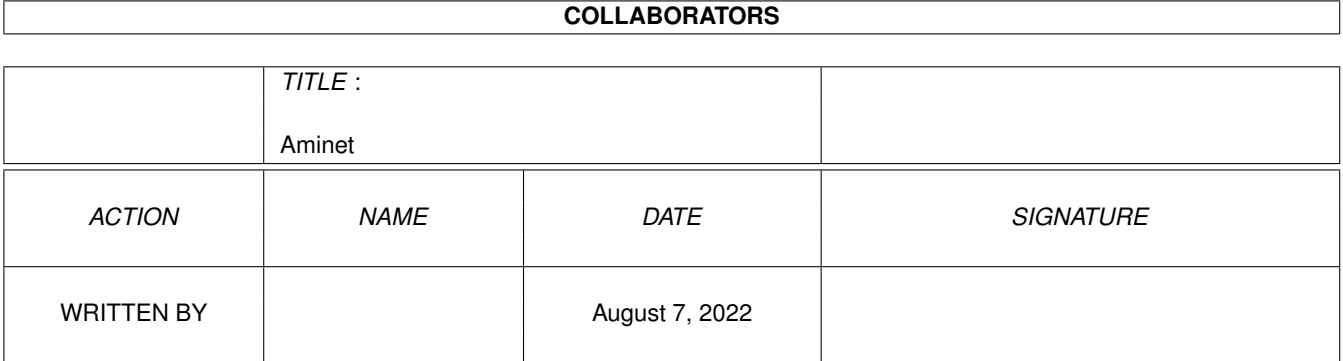

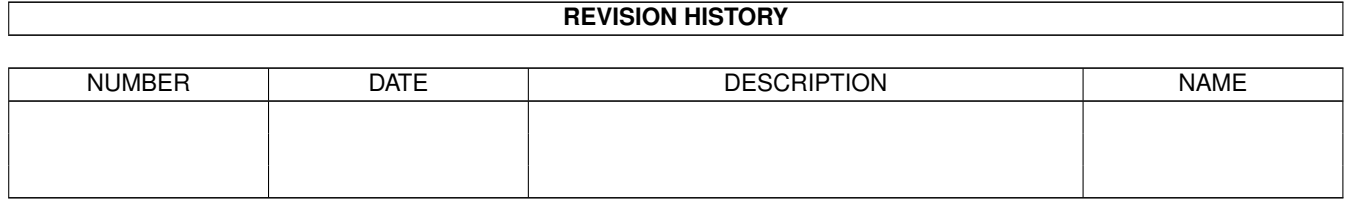

# **Contents**

#### 1 Aminet  $1.1$ 1.2 Business software . . . . . .  $1.3$ Communications  $1\Delta$  $1.5$ Development software 1.6  $1.7$ Text documents and a subsequence of the state of the state of the state of the state of the state of the state of 1.8 1.9 1.12 Music modules experience is a property of the contract of the contract of the contract of the contract of 1.20 File on Aminet Set 1, disk B  $\ldots$   $\ldots$   $\ldots$   $\ldots$   $\ldots$   $\ldots$   $\ldots$   $\ldots$   $\ldots$   $\ldots$   $\ldots$   $\ldots$   $\ldots$   $\ldots$ 1.24 File on Aminet Set 2, disk b 1.28 File on Aminet Set 3, disk b

 $\mathbf{1}$ 

 $\mathbf{1}$  $\overline{2}$ 

 $\overline{2}$  $\overline{3}$ 

 $\overline{3}$ 

 $\overline{4}$ 

 $\overline{4}$ 

 $\overline{\Delta}$ 

5

5

5  $\overline{5}$ 

 $\overline{7}$ 8

8

9  $\overline{Q}$ 

9

10

 $10$ 

 $10$ 

 $11$ 

 $11$ 

 $11$ 

 $11$ 

 $12$ 

12

12

12

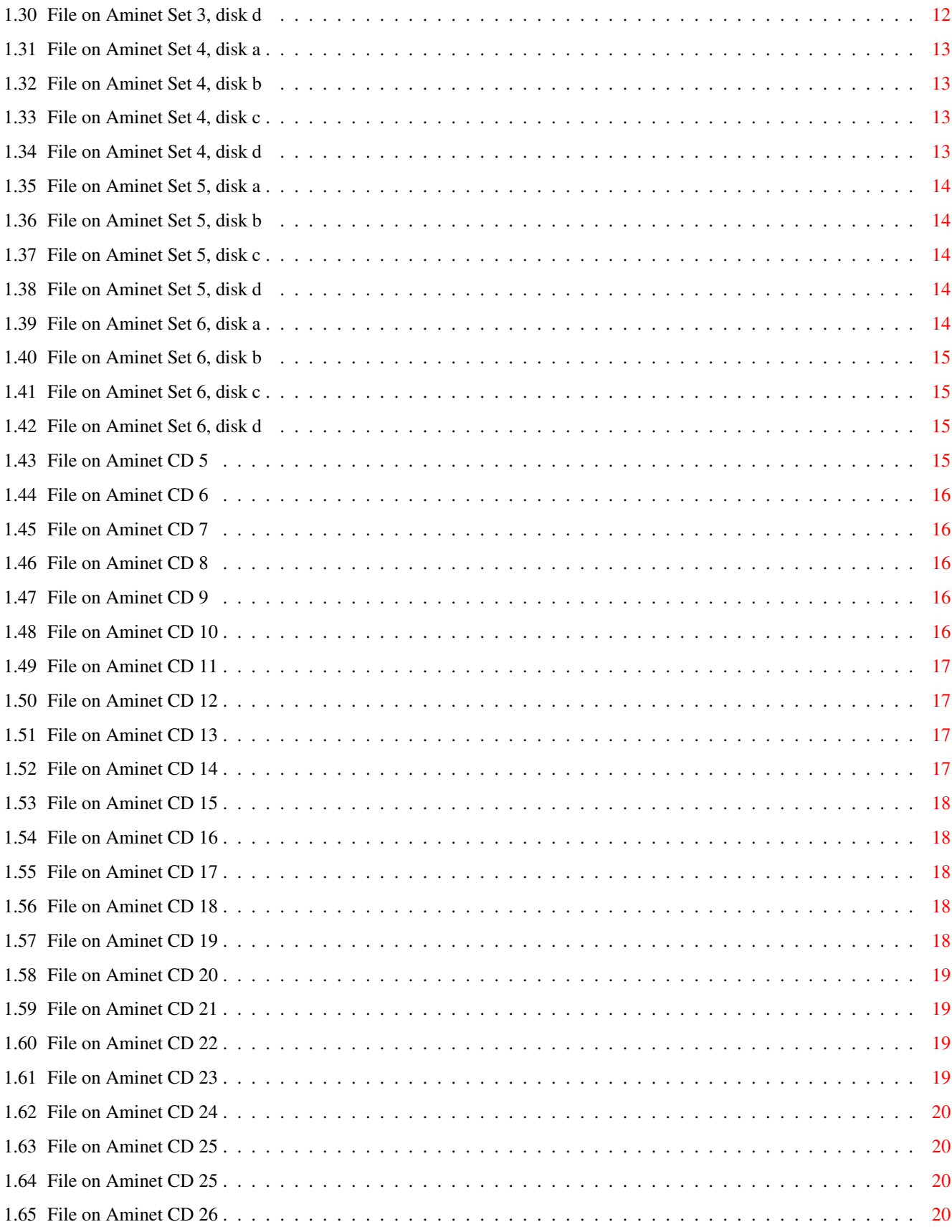

# <span id="page-4-0"></span>**Chapter 1**

# **Aminet**

# <span id="page-4-1"></span>**1.1 Aminet index by directory**

Aminet index by directory Please choose a directory to view, search all or get help This index contains 60699 files and was created on 7-Sep-98. biz Business software comm Communications demo Gfx and sound demos dev Development software disk Disk/Harddisk tools docs Text documents game Games gfx Graphics hard Hardware misc Miscellaneous mods

Music modules mus Musical software pix Pictures text Text related util Utilities

## <span id="page-5-0"></span>**1.2 Business software**

Please choose the subdirectory to view:

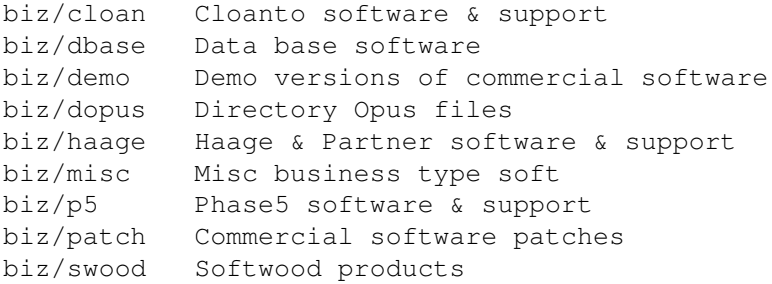

# <span id="page-5-1"></span>**1.3 Communications**

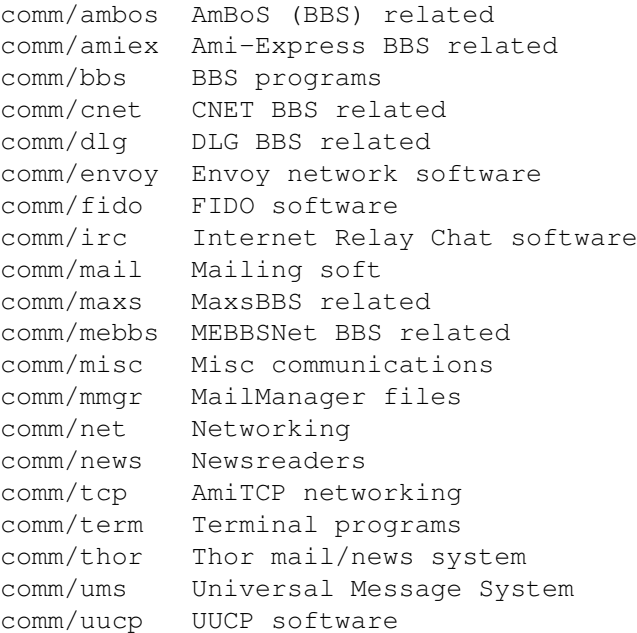

comm/www World Wide Web software comm/xeno Xenolink BBS related

# <span id="page-6-0"></span>**1.4 Gfx and sound demos**

Please choose the subdirectory to view:

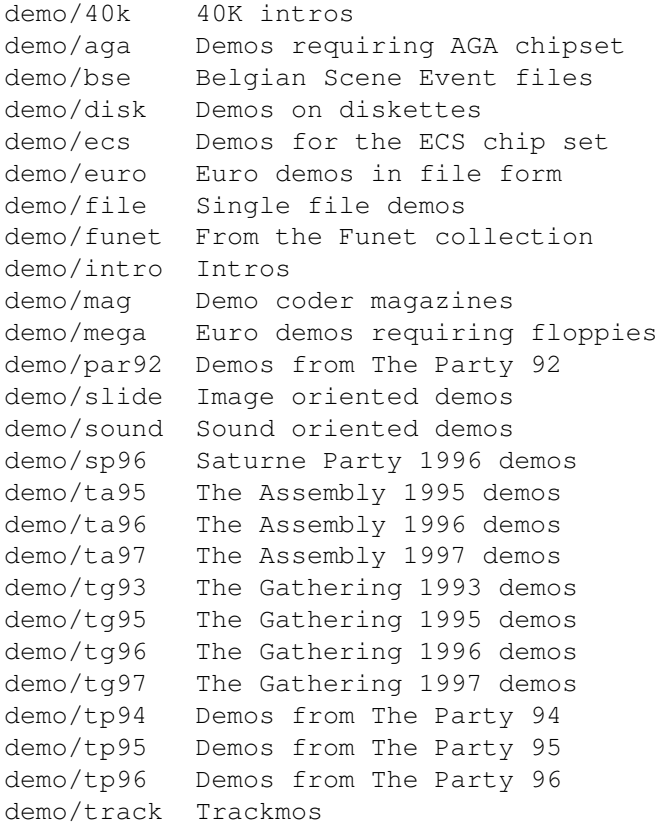

# <span id="page-6-1"></span>**1.5 Development software**

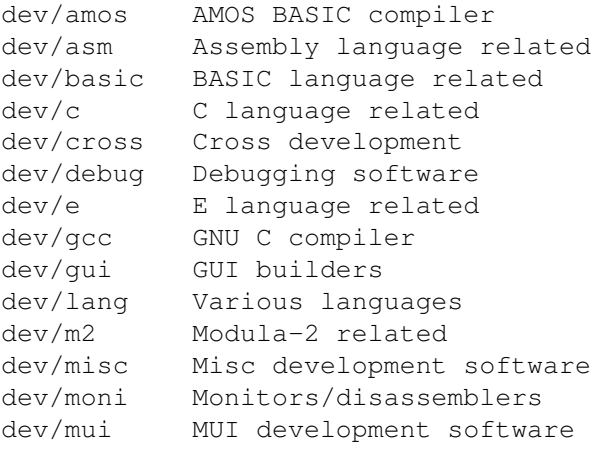

dev/obero Oberon related software dev/src Tutorial sources

## <span id="page-7-0"></span>**1.6 Disk/Harddisk tools**

Please choose the subdirectory to view:

disk/bakup Backup software disk/cache Disk caching disk/cdrom CD-ROM related software disk/misc Various disk related tools disk/moni Disk monitors disk/optim Disk optimizers disk/salv Disk recovery software

## <span id="page-7-1"></span>**1.7 Text documents**

Please choose the subdirectory to view:

```
docs/anno Announcement documents
docs/etext Project Gutenberg books
docs/help Help on various issues
docs/hyper Hypertext documents
docs/lists Lists and tables
docs/mags Magazines
docs/misc Various documents
docs/rview Amiga product reviews
```
## <span id="page-7-2"></span>**1.8 Games**

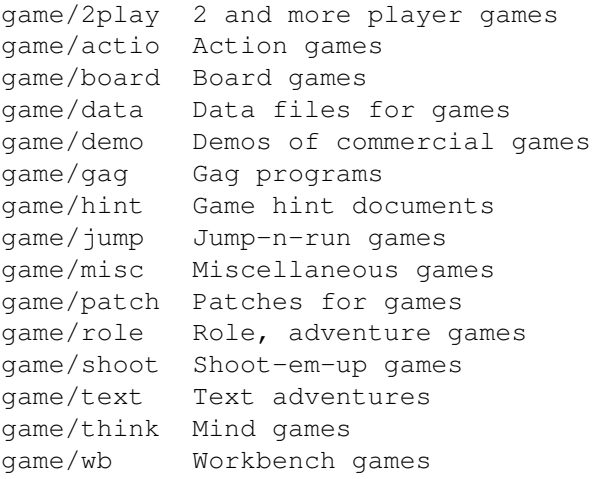

# <span id="page-8-0"></span>**1.9 Graphics**

Please choose the subdirectory to view:

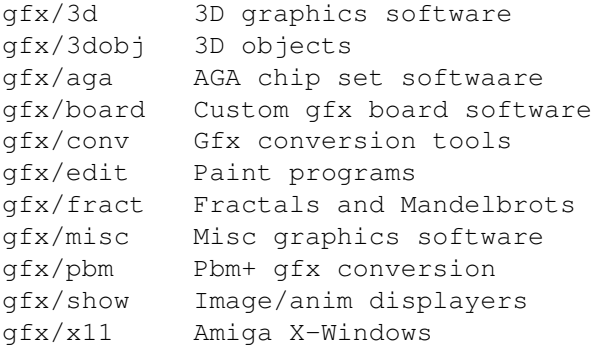

# <span id="page-8-1"></span>**1.10 Hardware**

Please choose the subdirectory to view:

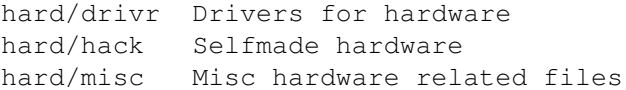

# <span id="page-8-2"></span>**1.11 Miscellaneous**

Please choose the subdirectory to view:

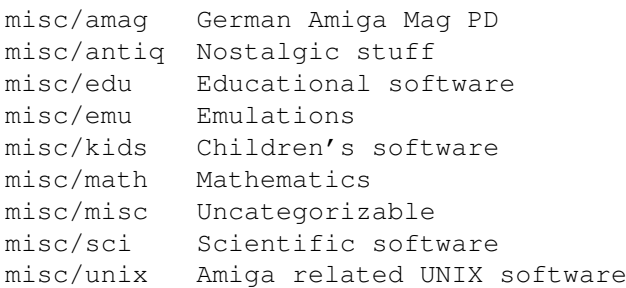

# <span id="page-8-3"></span>**1.12 Music modules**

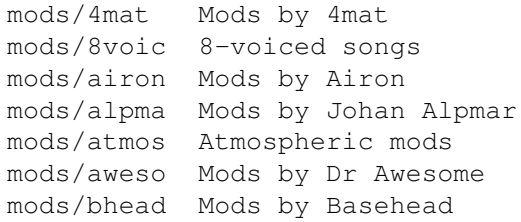

mods/blk Mods by Black Shadow mods /boing Boing collection mods /boray Mods by Boray mods /cato Mods by Don Cato mods Mods by Celsius mods /chart Module hits mods /chip Mods without samples mods /chrom Mods by Chromag mods /chryl Mods by Chrylian mods /clawz Mods by Clawz mods /cloud Mods by Cloud mods /crash Mods by Crash mods Mods by Corrosion mods Mods by CSM mods /ctp Mods by Counterpoint mods /cutc Mods by Cutcreator mods /darde Mods by Fredius Darde mods /dean Mods by Dean mods /delor Mods by Delorean mods /demo Demo style music mods /dizzy Mods by Dizzy mods /dlusn Mods by D .Lusion mods /doh Mods by Doh mods /dream Dreamy mods mods /dremr Mods by Dreamer mods /dsx Mods by DSX mods /elbie Mods by Elbie mods /emax Mods by Emax mods /ephnx Mods by Euphonix mods /evrim Mods by Evrimsson mods /exprt Mods by Expert mods /facet Mods by Facet mods /fant Fantasy mods mods Mods by Fabio Barzagli mods /fermx Mods by Fermix mods Mods by The Fox II mods /funet Funet collection mods /funk Funky /jazzy mods mods /hardc Hardcore techno mods mods/hie /hje Mods by H . J .Ehrentraud mods /house House mods mods /huezo Mods by Huezo mods Mods by Hillware mods Instruments for modules mods /instr Instrumental mods mods /jazz Jazzy mods mods /jogei Mods by Jogeir Liljedahl mods /jorma Mods by Da Jormas mods /jungl Jungle /Breakbeat mods mods Mods by Kure4Kancer mods/kaa Mods by Redd Kaa mods /lead Mods by LEAD mods /mark Mods by Mark Salud mods /maxym Mods by Maxym mods MED modules mods /melod Melodic modules mods /melom Mods by MeloManiac

mods Miscellaneous songs mods/mnc Mods by Meanace mods /mpeg Samples in MPEG format mods Samples in MPEG format mods /mryo Mods by Mr . Yo mods /ncase Mods by Nutcase mods /neuro Mods by Neurodancer mods /nork Mods by Nork mods /ooze Mods by Ooze mods /otis Modules by Otis mods /panik Mods by Panik mods Mods by Prodigy mods Mods by Pirate Pete mods /piano Piano mods mods Pop music mods Protracker songs mods /przk Mods by Parzek mods /purg Mods by Purgatory mods /rated Misc rated modules mods /rebel Mods by Rebel Riffs mods /rock Rock ' n 'Roll mods /roz Mods by Roz mods /s3m Multichannel S3M mods mods /sbc Mods by Substance mods /sets Module collections mods /sidew Mods by Sidewinder mods /slc Mods by Slice mods /slow Slow Slow/melodic mods mods /smpl Sound samples mods /sonor Mods by Sonority mods /spark Mods by P . D . Spark mods /symph Symphonie format mods mods /synth Synthesizer modules mods /techn Techno music mods /thend Mods by The End mods /toady Mods by Olivier Gonneau mods /tp96 Mods from The Party 1996 mods /tranc Trance techno mods mods /uns Mods by UnIsOn mods /voice Music with voices mods Mods by Voyager mods Mods reviewed by WMR mods /xceed Mods by X -Ceed mods Multichannel XM mods

## <span id="page-10-0"></span>**1.13 Musical software**

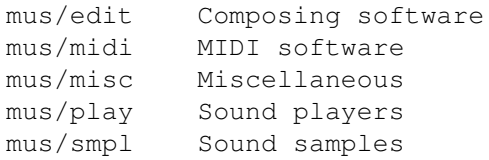

# <span id="page-11-0"></span>**1.14 Pictures**

Please choose the subdirectory to view:

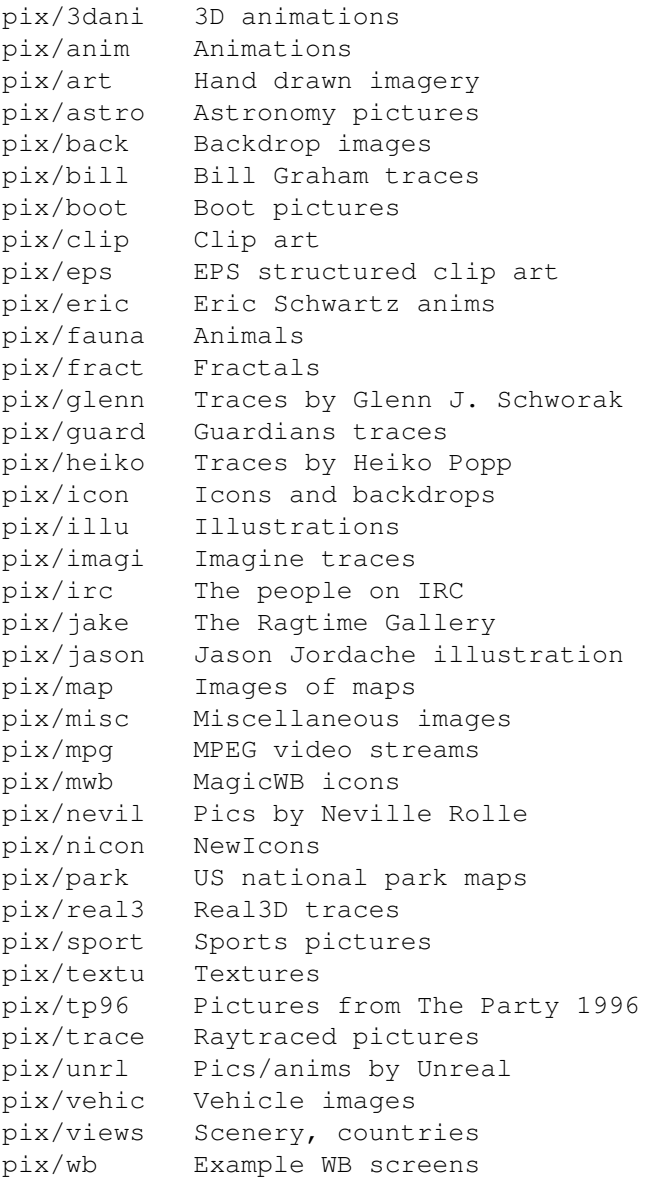

# <span id="page-11-1"></span>**1.15 Text related**

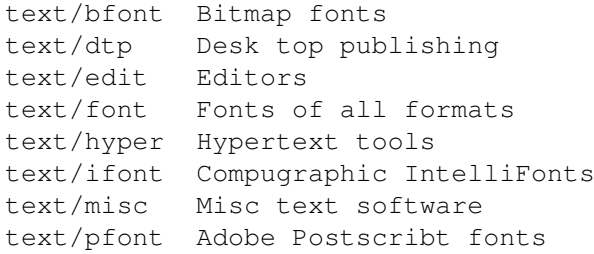

text/print Printing tools text/show Text displayers text/tex TeX formatting package

## <span id="page-12-0"></span>**1.16 Utilities**

Please choose the subdirectory to view:

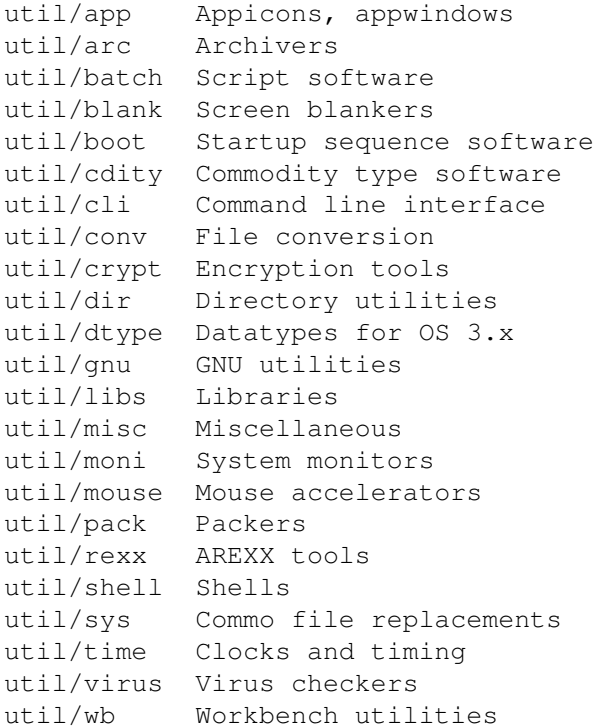

# <span id="page-12-1"></span>**1.17 Directory selection help**

This the index of all files on all CDs sorted by directory.

This version of the complete Aminet index is sorted by directory. Just select the directory and subdirectory to view.

Help on the format of the file lists, and on what will happen when you click the archive name or description, is available here

Press 'Retrace' to get back.

.

## <span id="page-12-2"></span>**1.18 File view help**

In all the index files except the toplevel one, clicking the archive name brings up a requester that asks you wheter to view or to unpack that archive to the directory selected in 'Prefs' (default is RAM:), where a new directory will be created for it so you can clean up easily.

The top level 'Index', the 'Readme' and the various Guides are different. There, clicking the archive name will directly view the file. Viewing means:

- Show the graphics inside an archive (directory pix/)
- Play the sounds inside an archive (directory mods/)
- Display the texts inside an archive (directory docs/)
- Extract the archive to RAM: (all other directories)

Also, you can click the description of the archive to view the .readme of the same archive. Note that entries with a  $*$  in front of the description are not present on this CD (for example in the complete Aminet index). However if you click them anyway, you will be informed what other CDs this file can be found on.

Some index files have a 'C' column that shows what CD a certain file can be found on. Upper case letter (ABCD) indicate Aminet Set 1, while lower case letters (abcd) refer to Aminet Set 2.

Press 'Retrace' to get back.

#### <span id="page-13-0"></span>**1.19 File on Aminet Set 1, disk A**

File on Aminet Set 1, disk A

Sorry, but the file you selected is not present on this CD. It can, however, be found on Aminet Set 1, Disk A. If you don't have Aminet Set 1 yet, you may want to read this info about it.

Click 'Retrace' to get back to the index.

#### <span id="page-13-1"></span>**1.20 File on Aminet Set 1, disk B**

File on Aminet Set 1, disk B

Sorry, but the file you selected is not present on this CD. It can, however, be found on Aminet Set 1, Disk B. If you don't have Aminet Set 1 yet, you may want to read this info about it.

Click 'Retrace' to get back to the index.

#### <span id="page-13-2"></span>**1.21 File on Aminet Set 1, disk C**

File on Aminet Set 1, disk C

Sorry, but the file you selected is not present on this CD. It can, however, be found on Aminet Set 1, Disk C. If you don't have Aminet Set 1 yet, you may want to read this info about it.

Click 'Retrace' to get back to the index.

#### <span id="page-14-0"></span>**1.22 File on Aminet Set 1, disk D**

File on Aminet Set 1, disk D

Sorry, but the file you selected is not present on this CD. It can, however, be found on Aminet Set 1, Disk D. If you don't have Aminet Set 1 yet, you may want to read this info about it.

Click 'Retrace' to get back to the index.

#### <span id="page-14-1"></span>**1.23 File on Aminet Set 2, disk a**

File on Aminet Set 2, disk a

Sorry, but the file you selected is not present on this CD. It can, however, be found on Aminet Set 2, Disk a. If you don't have Aminet Set 2 yet, you may want to read this info about it.

Click 'Retrace' to get back to the index.

#### <span id="page-14-2"></span>**1.24 File on Aminet Set 2, disk b**

File on Aminet Set 2, disk b

Sorry, but the file you selected is not present on this CD. It can, however, be found on Aminet Set 2, Disk b. If you don't have Aminet Set 2 yet, you may want to read this info about it.

Click 'Retrace' to get back to the index.

#### <span id="page-14-3"></span>**1.25 File on Aminet Set 2, disk c**

File on Aminet Set 2, disk c

Sorry, but the file you selected is not present on this CD. It can, however, be found on Aminet Set 2, Disk c. If you don't have Aminet Set 2 yet, you may want to read this info about it.

#### <span id="page-15-0"></span>**1.26 File on Aminet Set 2, disk d**

File on Aminet Set 2, disk d

Sorry, but the file you selected is not present on this CD. It can, however, be found on Aminet Set 2, Disk d. If you don't have Aminet Set 2 yet, you may want to read this info about it.

Click 'Retrace' to get back to the index.

#### <span id="page-15-1"></span>**1.27 File on Aminet Set 3, disk a**

File on Aminet Set 3, disk a

Sorry, but the file you selected is not present on this CD. It can, however, be found on Aminet Set 3, Disk a. If you don't have Aminet Set 3 yet, you may want to read this info about it.

Click 'Retrace' to get back to the index.

#### <span id="page-15-2"></span>**1.28 File on Aminet Set 3, disk b**

File on Aminet Set 3, disk b

Sorry, but the file you selected is not present on this CD. It can, however, be found on Aminet Set 3, Disk b. If you don't have Aminet Set 3 yet, you may want to read this info about it.

Click 'Retrace' to get back to the index.

#### <span id="page-15-3"></span>**1.29 File on Aminet Set 3, disk c**

File on Aminet Set 3, disk c

Sorry, but the file you selected is not present on this CD. It can, however, be found on Aminet Set 3, Disk c. If you don't have Aminet Set 3 yet, you may want to read this info about it.

Click 'Retrace' to get back to the index.

#### <span id="page-15-4"></span>**1.30 File on Aminet Set 3, disk d**

File on Aminet Set 3, disk d

Sorry, but the file you selected is not present on this CD. It can, however, be found on Aminet Set 3, Disk d. If you don't have Aminet Set 3 yet, you may want to read this info about it.

Click 'Retrace' to get back to the index.

#### <span id="page-16-0"></span>**1.31 File on Aminet Set 4, disk a**

File on Aminet Set 4, disk a

Sorry, but the file you selected is not present on this CD. It can, however, be found on Aminet Set 4, Disk a. If you don't have Aminet Set 4 yet, you may want to read this info about it.

Click 'Retrace' to get back to the index.

#### <span id="page-16-1"></span>**1.32 File on Aminet Set 4, disk b**

File on Aminet Set 4, disk b

Sorry, but the file you selected is not present on this CD. It can, however, be found on Aminet Set 4, Disk b. If you don't have Aminet Set 4 yet, you may want to read this info about it.

Click 'Retrace' to get back to the index.

#### <span id="page-16-2"></span>**1.33 File on Aminet Set 4, disk c**

File on Aminet Set 4, disk c

Sorry, but the file you selected is not present on this CD. It can, however, be found on Aminet Set 4, Disk c. If you don't have Aminet Set 4 yet, you may want to read this info about it.

Click 'Retrace' to get back to the index.

#### <span id="page-16-3"></span>**1.34 File on Aminet Set 4, disk d**

File on Aminet Set 4, disk d

Sorry, but the file you selected is not present on this CD. It can, however, be found on Aminet Set 4, Disk d. If you don't have Aminet Set 4 yet, you may want to read this info about it.

#### <span id="page-17-0"></span>**1.35 File on Aminet Set 5, disk a**

File on Aminet Set 5, disk a

Sorry, but the file you selected is not present on this CD. It can, however, be found on Aminet Set 5, Disk a. If you don't have Aminet Set 5 yet, you may want to read this info about it.

Click 'Retrace' to get back to the index.

#### <span id="page-17-1"></span>**1.36 File on Aminet Set 5, disk b**

File on Aminet Set 5, disk b

Sorry, but the file you selected is not present on this CD. It can, however, be found on Aminet Set 5, Disk b. If you don't have Aminet Set 5 yet, you may want to read this info about it.

Click 'Retrace' to get back to the index.

#### <span id="page-17-2"></span>**1.37 File on Aminet Set 5, disk c**

File on Aminet Set 5, disk c

Sorry, but the file you selected is not present on this CD. It can, however, be found on Aminet Set 5, Disk c. If you don't have Aminet Set 5 yet, you may want to read this info about it.

Click 'Retrace' to get back to the index.

#### <span id="page-17-3"></span>**1.38 File on Aminet Set 5, disk d**

File on Aminet Set 5, disk d

Sorry, but the file you selected is not present on this CD. It can, however, be found on Aminet Set 5, Disk d. If you don't have Aminet Set 5 yet, you may want to read this info about it.

Click 'Retrace' to get back to the index.

#### <span id="page-17-4"></span>**1.39 File on Aminet Set 6, disk a**

File on Aminet Set 6, disk a

Sorry, but the file you selected is not present on this CD. It can, however, be found on Aminet Set 6, Disk a. If you don't have Aminet Set 6 yet, you may want to read this info about it.

Click 'Retrace' to get back to the index.

#### <span id="page-18-0"></span>**1.40 File on Aminet Set 6, disk b**

File on Aminet Set 6, disk b

Sorry, but the file you selected is not present on this CD. It can, however, be found on Aminet Set 6, Disk b. If you don't have Aminet Set 6 yet, you may want to read this info about it.

Click 'Retrace' to get back to the index.

#### <span id="page-18-1"></span>**1.41 File on Aminet Set 6, disk c**

File on Aminet Set 6, disk c

Sorry, but the file you selected is not present on this CD. It can, however, be found on Aminet Set 6, Disk c. If you don't have Aminet Set 6 yet, you may want to read this info about it.

Click 'Retrace' to get back to the index.

#### <span id="page-18-2"></span>**1.42 File on Aminet Set 6, disk d**

File on Aminet Set 6, disk d

Sorry, but the file you selected is not present on this CD. It can, however, be found on Aminet Set 6, Disk d. If you don't have Aminet Set 6 yet, you may want to read this info about it.

Click 'Retrace' to get back to the index.

#### <span id="page-18-3"></span>**1.43 File on Aminet CD 5**

#### File on CD 5

Sorry, but the file you selected is not present on this CD. It can, however, be found on Aminet CD 5. If you don't have Aminet CD 5 yet, you may want to read this info about it.

# <span id="page-19-0"></span>**1.44 File on Aminet CD 6**

File on CD 6

Sorry, but the file you selected is not present on this CD. It can, however, be found on Aminet CD 6. If you don't have Aminet CD 6 yet, you may want to read this info about it.

Click 'Retrace' to get back to the index.

## <span id="page-19-1"></span>**1.45 File on Aminet CD 7**

File on CD 7

Sorry, but the file you selected is not present on this CD. It can, however, be found on Aminet CD 7. If you don't have Aminet CD 7 yet, you may want to read this info about it.

Click 'Retrace' to get back to the index.

#### <span id="page-19-2"></span>**1.46 File on Aminet CD 8**

File on CD 8

Sorry, but the file you selected is not present on this CD. It can, however, be found on Aminet CD 8. If you don't have Aminet CD 8 yet, you may want to read this info about it.

Click 'Retrace' to get back to the index.

## <span id="page-19-3"></span>**1.47 File on Aminet CD 9**

File on CD 9

Sorry, but the file you selected is not present on this CD. It can, however, be found on Aminet CD 9. If you don't have Aminet CD 9 yet, you may want to read this info about it.

Click 'Retrace' to get back to the index.

## <span id="page-19-4"></span>**1.48 File on Aminet CD 10**

File on CD 10

Sorry, but the file you selected is not present on this CD. It can, however, be found on Aminet CD 10. If you don't have Aminet CD 10 yet, you may want to read this info about it.

Click 'Retrace' to get back to the index.

#### <span id="page-20-0"></span>**1.49 File on Aminet CD 11**

File on CD 11

Sorry, but the file you selected is not present on this CD. It can, however, be found on Aminet CD 11. If you don't have Aminet CD 11 yet, you may want to read this info about it.

Click 'Retrace' to get back to the index.

## <span id="page-20-1"></span>**1.50 File on Aminet CD 12**

File on CD 12

Sorry, but the file you selected is not present on this CD. It can, however, be found on Aminet CD 12. If you don't have Aminet CD 12 yet, you may want to read this info about it.

Click 'Retrace' to get back to the index.

## <span id="page-20-2"></span>**1.51 File on Aminet CD 13**

#### File on CD 13

Sorry, but the file you selected is not present on this CD. It can, however, be found on Aminet CD 13. If you don't have Aminet CD 13 yet, you may want to read this info about it.

Click 'Retrace' to get back to the index.

### <span id="page-20-3"></span>**1.52 File on Aminet CD 14**

#### File on CD 14

Sorry, but the file you selected is not present on this CD. It can, however, be found on Aminet CD 14. If you don't have Aminet CD 14 yet, you may want to read this info about it.

# <span id="page-21-0"></span>**1.53 File on Aminet CD 15**

#### File on CD 15

Sorry, but the file you selected is not present on this CD. It can, however, be found on Aminet CD 15. If you don't have Aminet CD 15 yet, you may want to read this info about it.

Click 'Retrace' to get back to the index.

## <span id="page-21-1"></span>**1.54 File on Aminet CD 16**

#### File on CD 16

Sorry, but the file you selected is not present on this CD. It can, however, be found on Aminet CD 16. If you don't have Aminet CD 16 yet, you may want to read this info about it.

Click 'Retrace' to get back to the index.

#### <span id="page-21-2"></span>**1.55 File on Aminet CD 17**

File on CD 17

Sorry, but the file you selected is not present on this CD. It can, however, be found on Aminet CD 17. If you don't have Aminet CD 17 yet, you may want to read this info about it.

Click 'Retrace' to get back to the index.

## <span id="page-21-3"></span>**1.56 File on Aminet CD 18**

File on CD 18

Sorry, but the file you selected is not present on this CD. It can, however, be found on Aminet CD 18. If you don't have Aminet CD 18 yet, you may want to read this info about it.

Click 'Retrace' to get back to the index.

#### <span id="page-21-4"></span>**1.57 File on Aminet CD 19**

File on CD 19

Sorry, but the file you selected is not present on this CD. It can, however, be found on Aminet CD 19. If you don't have Aminet CD 19 yet, you may want to read this info about it.

Click 'Retrace' to get back to the index.

#### <span id="page-22-0"></span>**1.58 File on Aminet CD 20**

File on CD 20

Sorry, but the file you selected is not present on this CD. It can, however, be found on Aminet CD 20. If you don't have Aminet CD 20 yet, you may want to read this info about it.

Click 'Retrace' to get back to the index.

#### <span id="page-22-1"></span>**1.59 File on Aminet CD 21**

File on CD 21

Sorry, but the file you selected is not present on this CD. It can, however, be found on Aminet CD 21. If you don't have Aminet CD 21 yet, you may want to read this info about it.

Click 'Retrace' to get back to the index.

## <span id="page-22-2"></span>**1.60 File on Aminet CD 22**

#### File on CD 22

Sorry, but the file you selected is not present on this CD. It can, however, be found on Aminet CD 22. If you don't have Aminet CD 22 yet, you may want to read this info about it.

Click 'Retrace' to get back to the index.

#### <span id="page-22-3"></span>**1.61 File on Aminet CD 23**

File on CD 23

Sorry, but the file you selected is not present on this CD. It can, however, be found on Aminet CD 23. If you don't have Aminet CD 23 yet, you may want to read this info about it.

#### <span id="page-23-0"></span>**1.62 File on Aminet CD 24**

#### File on CD 24

Sorry, but the file you selected is not present on this CD. It can, however, be found on Aminet CD 24. If you don't have Aminet CD 24 yet, you may want to read this info about it.

Click 'Retrace' to get back to the index.

## <span id="page-23-1"></span>**1.63 File on Aminet CD 25**

#### File on CD 25

Sorry, but the file you selected is not present on this CD. It can, however, be found on Aminet CD 25. If you don't have Aminet CD 25 yet, you may want to read this info about it.

Click 'Retrace' to get back to the index.

# <span id="page-23-2"></span>**1.64 File on Aminet CD 25**

File on CD 25

Sorry, but the file you selected is not present on this CD. It can, however, be found on Aminet CD 25. If you don't have Aminet CD 25 yet, you may want to read this info about it.

Click 'Retrace' to get back to the index.

## <span id="page-23-3"></span>**1.65 File on Aminet CD 26**

File on CD 26

Sorry, but the file you selected is not present on this CD. It can, however, be found on Aminet CD 26. If you don't have Aminet CD 26 yet, you may want to read this info about it.